**\*\*Always download files from a reputable source. Verify all external links before downloading.**

**Multi-camera Switching Software** OBS: Open [Broadcaster](https://obsproject.com/) Software (Mac OSX, Windows, Linux)

## **Video Education Websites**

[Premium](http://www.premiumbeat.com/blog) Beat No Film [School](https://nofilmschool.com/) **B&H [Photo](https://www.bhphotovideo.com/explora/) and Video** Film Riot [YouTube](https://www.youtube.com/user/filmriot)

**Free Video Editing Software** DaVinci [Resolve](https://www.blackmagicdesign.com/products/davinciresolve/) (Mac OSX, Windows, Linux) [iMovie](https://www.apple.com/imovie/) (Mac OSX) [Lightworks](https://www.lwks.com/) (Mac OSX, Windows, Linux)

**Free Video Converter Software** [Handbrake](https://handbrake.fr/downloads.php) (Mac OSX, Windows, Linux)

**Free Audio Editing Software** [Audacity](https://www.audacityteam.org/) (Mac OSX, Windows, Linux) [Garageband](https://www.apple.com/mac/garageband/) (Mac OSX)

**Free Photo Editing Software** Adobe [Photoshop](https://www.adobe.com/products/photoshop-express.html) Express (Mac OSX, Windows) GNU Image [Manipulation](https://www.gimp.org/) Program (Mac OSX, Windows, Linux)

## **Free Screen Recorders**

**[Screencastify](https://www.screencastify.com/) (Google Chrome Extension)** [QuickTime](https://support.apple.com/downloads/quicktime) Player (Mac OSX) OBS: Open [Broadcaster](https://obsproject.com/) Software (Mac OSX, Windows, Linux) Game Bar (Windows 10)

**Graphics Design Education & Tips [Canva](https://www.canva.com/learn/)** Skill [Share](https://www.skillshare.com/browse/graphic-design?via=header)

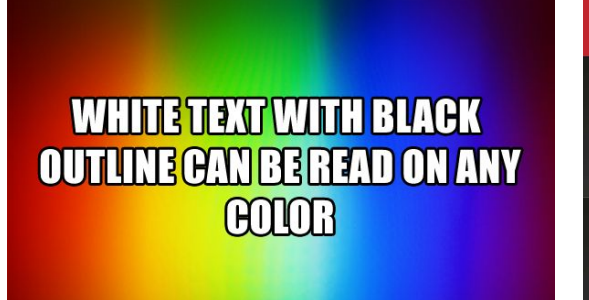

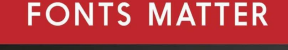

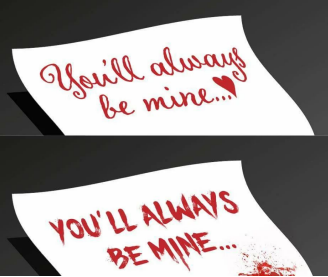